# Análisis sobre el comportamiento del Throughput en redes LAN bajo tecnología Power Line Communications

Analysis about behavior of the Throughput in LAN networks under technology Power Line Communications

Juan Carlos Vesga Ferreira M. Sc. en Telecomunicaciones Universidad Pontificia Bolivariana Docente Auxiliar ECBTI- UNAD juan.vesga@unad.edu.co

Resumen— El rendimiento es sin duda uno de los aspectos de mayor interés dentro del análisis global en las redes LAN, considerado el efecto que produce sobre el usuario final. El rendimiento puede ser definido según diversos puntos de vista, lo que permite incorporar otras formas de evaluación según el objeto de interés en particular. Básicamente, los parámetros más comunes para evaluar el rendimiento de una red son: Throughput, utilización del canal y diversas medidas de retardo.

Throughput, es la capacidad de un enlace de transportar información útil. En otras palabras, representa "la cantidad de información útil que puede transmitirse por unidad de tiempo". Este puede variar en una misma conexión de red según el protocolo usado para la transmisión (TCP o UDP) y el tipo de datos de tráfico (HTTP, FTPy otros).

Un objetivo muy importante al analizar el throughput se encuentra relacionado con la calidad del servicio (QoS / Quality of Service) en la red, la cual juega un papel importante a la hora de evaluar la eficiencia de una red centrada en aplicaciones sensibles al tiempo, tales como: video y audio, entre otras.

Desde el punto de vista tecnológico, el hacer uso de la red eléctrica como medio físico de transmisión ha sido considerado como una excelente alternativa en la prestación de servicios de interconexión de última milla. El uso de adaptadores de red basados en PLC facilita el diseño de redes LAN y comunicaciones de banda ancha a través de la red eléctrica, al convirtir cualquier tomacorriente en un punto de conexión para el usuario, sin la necesidad de cableados adicionales a los existentes.

Este artículo presenta un análisis experimental sobre el comportamiento del Throughput en redes LAN sobre PLC, bajo el uso de adaptadores de red soportados con el estándar HomePlug 1.0.

Palabras clave— Throughput, PLC, HomePlug, ANOVA, Modelo estadístico

Gerardo Granados Acuña Esp. en Telecomunicaciones Universidad Autónoma de Bucaramanga Docente Auxiliar ECBTI- UNAD gerardo.granados@unad.edu.co

Abstract— The performance is without doubt one of the aspects of greatest interest within the overall analysis in LANS, considering the effect that it produces on the end user. The performance can be defined according to various points of view, allowing to incorporate other forms of evaluation depending on the object of interest in particular. Basically, the most common parameters for evaluating the performance of a network are: Throughput, use of the channel and various measures of delay.

Throughput, is defined as the capacity of a link to carry useful information. In other words, represents "the amount of useful information that can be transmitted per unit of time". It may vary in the same network connection depending on the protocol used for the transmission (TCP or UDP) and the data type of traffic (HTTP, FTP, etc. ).

One of the most important objectives to analyze the throughput is related to the quality of service (QoS / Quality of Service) on the network, which plays an important role in assessing the efficiency of a network centered in time-sensitive applications, such as: video and audio, among others.

From a technological point of view, making use of the Power network as physical environment of transmission has been considered as an excellent alternative in the provision of interconnection services of last mile. The use of network adapters based on PLC facilitate the design of LANS and broadband communications through the Power network, converting any wall socket in a connection point for the user, without the need for additional wiring to the existing ones.

This article presents an experimental analysis on the behavior of the throughput in LANs on PLC, under the use of network adapters supported with the standard HomePlug 1.0.

Keywords— Throughput, PLC, HomePlug, ANOVA, Statistic Model

## I. INTRODUCCIÓN

La red eléctrica representa un medio hostil para la transferencia de datos debido a que no ha sido diseñada para transmitir información. PLC al ser una tecnología emergente se enfrenta a varios inconvenientes tales como: niveles excesivos de ruido, la atenuación de la señal a las frecuencias de interés, discontinuidades en la impedancia característica del canal y efecto *multipath* [1], entre otros aspectos; que afecta considerablemente su óptimo desempeño. Además, es muy difícil obtener un modelo significativo de este canal, debido a la constante conexión y desconexión de dispositivos.

Una de las principales características de la tecnología PLC bajo el estándar *HomePlug* 1.0 [2] es el uso de OFDM como técnica de modulación [3], la cual implementa un esquema de transmisión adaptativa, que analiza las condiciones del canal acorde con la relación SNR presente en el medio en un momento dado. Esto juega un papel muy importante a la hora de analizar el comportamiento de la tecnología PLC durante el desarrollo del experimento.

La red PLC está sujeta a limitaciones relacionadas con la tecnología utilizada. Estas limitaciones hacen referencia a la velocidad de transmisión, la cual en la mayoría de los casos, no corresponde a la tasa esperada, debido a que la red PLC trabaja bajo el uso de un medio compartido, donde el ancho de banda entre los usuarios disminuye a medida que aumenta la cantidad de estaciones activas en la red PLC. Las estaciones que forman parte de la red PLC deben estar en la misma fase de la red eléctrica [4], [5].

El rendimiento, es uno de los aspectos de mayor interés dentro del análisis global en las redes LAN, debido al efecto que produce sobre el usuario final. Puede ser definido según diversos puntos de vista, permitiendo con ello incorporar otras formas de evaluación dependiendo del objeto de interés en particular. Básicamente, los parámetros más comunes para evaluar el rendimiento de una red son: Throughput, utilización del canal, *Jitter* y RTT, entre otros [6]. Aquí el tema de investigación está centrado en el *Throughput*.

Throughput*,* es la capacidad de un enlace de transportar información útil. Representa la cantidad de información útil que puede transmitirse

por unidad de tiempo. Puede variar en una misma conexión de red según el protocolo usado para la transmisión y el tipo de datos de tráfico, entre otros factores [2]. La expresión matemática que por definición describe este parámetro es:

$$
Thr = \frac{L_M - L_C}{\left[T_M + T_{ACC}\right]}
$$
 (1)

 $L_{c^{\text{!`}}}$  Bits de control del mensaje L<sub>M</sub>: Longitud total del mensaje *T*<sub>"</sub>: Tiempo de transmisión del mensaje *T<sub>ACC</sub>*: Tiempo de acceso al medio

La mayoría de los métodos empleados para las mediciones se caracterizan por hacer evaluaciones de la conexión entre *hosts* enviando algún patrón de tráfico para luego realizar su evaluación. Las mediciones se repiten varias veces y luego se promedian para obtener una mejor aproximación.

Para el desarrollo del experimento se hará uso de adaptadores Ethernet-PLC con el fin de determinar la variación del *Throughput* en la red LAN según: el tamaño del paquete, el número de estaciones activas en la red y la distancia en metros entre el PC-Cliente y el PC Servidor.

# II. CLASIFICACIÓN Y SELECCIÓN DEL DISEÑO EXPERIMENTAL

Un aspecto fundamental en el diseño de experimentos es decidir cuáles pruebas o tratamientos se van a ejecutar en el proceso y la cantidad de repeticiones de cada una, de manera que se obtenga la máxima información al mínimo costo sobre el objeto de estudio.

Un diseño experimental, es algo más que un conjunto de condiciones de prueba: es una secuencia de etapas o actividades que deben realizarse para cumplir con éxito los objetivos que se persiguen. Actualmente, existen diversos tipos de diseños experimentales en donde cada uno de ellos permite estudiar situaciones que ocurren en la vida práctica, ajustándose a las necesidades del investigador. Se debe saber cómo elegir el más adecuado para cada problema.

El tipo de diseño experimental seleccionado es el factorial, cuyo objetivo consiste en estudiar el efecto de varios factores sobre una o varias respuestas (*Throughput*). Es decir, se busca estudiar la relación entre los factores y la respuesta, con la finalidad de comprender mejor cómo es la relación y generar conocimiento que permita tomar acciones y decisiones que mejoren el desempeño del proceso [7].

Para estudiar la manera cómo influye cada factor sobre la variable de interés, es necesario elegir al menos dos niveles de prueba para cada uno de ellos. Con el diseño factorial completo se ejecutan aleatoriamente en el proceso todas las posibles combinaciones que pueden formarse con los niveles seleccionados.

Un diseño de experimentos factorial o arreglo factorial es el conjunto de puntos experimentales o tratamientos que pueden formarse y considera todas las posibles combinaciones de los niveles por el número de factores [7]. Los factores son aquellas variables que se investigan en el experimento, con relación a la forma como afectan a la(s) variable(s) de respuesta. Los niveles son aquellos valores que puede tomar cada uno de los factores. Por ejemplo, con k=2 factores, y cada factor con dos niveles de prueba, se forma el diseño factorial de  $2x2=2^2$  que consiste de cuatro combinaciones o puntos experimentales.

Para esta investigación se consideraron tres factores: tamaño del paquete, número de PC activos en la red y distancia entre el PC (Cliente) y el Servidor. Cada factor presenta un número específico de niveles cuantitativos acorde con la Tabla I.

| <b>Factor</b> | <b>Descripción</b> | <b>No. Niveles</b> |  |
|---------------|--------------------|--------------------|--|
|               | Tamaño del paquete |                    |  |
|               | Número de host     |                    |  |
|               | Distancia          |                    |  |

TABLA I FACTORES VS. NIVELES

Fuente: Los Autores

En virtud de lo anterior, corresponde a un diseño factorial de 6x4x6=144 combinaciones de tratamientos o puntos experimentales. El número de replicaciones del experimento es de cinco (5), por lo tanto, se tomaron 720 mediciones por cada variable respuesta.

Cada uno de los métodos de diseño experimental recomienda el uso de una técnica estadística para el análisis e interpretación de los datos. En el caso particular del diseño factorial, la técnica sugerida es el análisis de varianza [8]. En estadística, el análisis de la varianza (*ANOVA*, según terminología inglesa) es una colección de modelos estadísticos, en los cuales la varianza está particionada en ciertos componentes debidos a diferentes variables explicativas [9].

El nombre de análisis de varianza (ANOVA) viene del hecho que se utilizan coeficientes de varianzas para probar la hipótesis de igualdad de medias. La idea general de esta técnica es separar la variación total en las partes con la que contribuye cada fuente de variación en el experimento [7], [9]. El análisis de varianza, permite identificar si las muestras tomadas en diferentes situaciones llamadas "factores" o "tratamientos", influyen significativamente desde un punto de vista estadístico sobre la variable respuesta. Desde este punto se vista, se establecen hipótesis sobre el comportamiento de los factores y al final se aceptan o rechazan según los resultados arrojados por el ANOVA [9]-[11].

El uso del análisis de varianza no obedece a realizar comparaciones por capricho o para descubrir lo evidente. La comparación de tratamientos surge como una necesidad en la lógica de pretender tomar una decisión, en la solución de un problema o como paso importante para el mejor entendimiento de un proceso [7]. En el contexto de un problema de investigación surge la necesidad de realizar alguna comparación de tratamientos con el fin de elegir la mejor alternativa o tener una mejor comprensión del comportamiento de la variable de interés en cada uno de los distintos tratamientos.

La estrategia normalmente se basa en obtener una muestra representativa de mediciones de cada uno de los tratamientos, y con base en las medias y varianzas muestrales construir un modelo estadístico que describa el comportamiento de esta comparación [8]-[10]. El modelo estadístico describe el comportamiento de la variable observada y en cada diseño incorpora un término adicional por cada factor. El modelo es una manera de expresar matemáticamente todo lo que se supone puede influir sobre la variable de repuesta en un diseño dado [7].

El objetivo del ANOVA es determinar si ciertas variables pueden explicar una parte significativa de la variación, la variación aleatoria es pequeña frente a la variación explicable o determinista. Al finalizar el experimento, se busca identificar si uno o más factores afectaron a la variable respuesta, y con ello establecer una relación de causalidad, y sentar las bases para el modelo empírico de predicción.

## III. DESCRIPCIÓN DEL EXPERIMENTO

En la actualidad, existen diferentes herramientas *software* que permiten realizar mediciones sobre una red. La mayoría de herramientas opera mediante configuraciones cliente/servidor, al enviar paquetes de un *host* a otro, generar situaciones de tráfico controladas y aleatorias y permitir variar el tipo de protocolo de transmisión, TCP o UDP, el tamaño del paquete, y en algunas ocasiones la tasa de transferencia.

Entre las herramientas software más utilizadas se encuentran: *Chariot, MGEN, Iperf, SmokePing, TTCP*, entre otras. Sin embargo, tenidas en cuenta las características y su uso constante en situaciones que requieren evaluar el rendimiento de una red, se utilizará Iperf como herramienta software para la medición del *Throughput* y otros parámetros relacionados con retardos propios de la red LAN sobre PLC bajo el estándar *HomePlug* 1.0.

*Iperf* es una herramienta diseñada para medir el rendimiento del ancho de banda vía TCP y UDP. *Iperf* reporta *throughput*, retardo (delay), *Jitter* (variación del retardo) y pérdidas de datagramas, que permite manipular diversos parámetros del tráfico generado [12].

Para establecer una comunicación entre dos equipos, uno de ellos debe configurase como servidor y otro como cliente. El experimento consiste en conectar diversos equipos de cómputo, haciendo uso de adaptadores PLC-*ethernet* separados entre sí a una distancia conocida. *Iperf* generará tráfico desde cada uno de los PC hacia el Servidor acorde con la configuración de parámetros establecida [13].

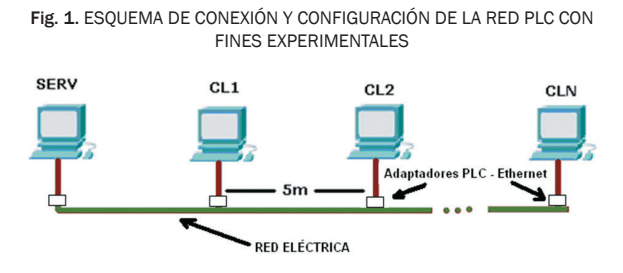

Fuente: Los Autores

La Figura 1, muestra una topología bus utilizada para la implementación de la red PLC y la

forma de conexión de cada uno de los equipos. Como dato adicional para el experimento, los adaptadores se ubicaron dentro del mismo circuito (fase) eléctrico.

Tal como se mencionó anteriormente, se consideraron para el desarrollo del experimento tres factores: tamaño del paquete, número de PC activos en la red y distancia entre el PC (Cliente) y el Servidor. Los valores establecidos para cada uno de los factores son:

- Tamaño del Paquete: 64,128,256,512, 1024,1500 bytes
- Número de PC activos en la red: 1,2,4,6,8,10 (se toma 10 como límite según especificaciones del fabricante)
- Distancia entre PC-Cliente y Servidor: 5m,10m,20m,30m

Con referencia a la distancia, se utilizaron valores dentro del rango de distancias en una vivienda promedio.

Los adaptadores PLC utilizados corresponden al modelo NETGEAR XE102 *Wall-Plugged Ethernet Bridge* que operan bajo el estándar *Homeplug* 1.0 y cumplen con las siguientes especificaciones técnicas, tabla II:

#### TABLA II

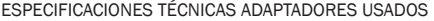

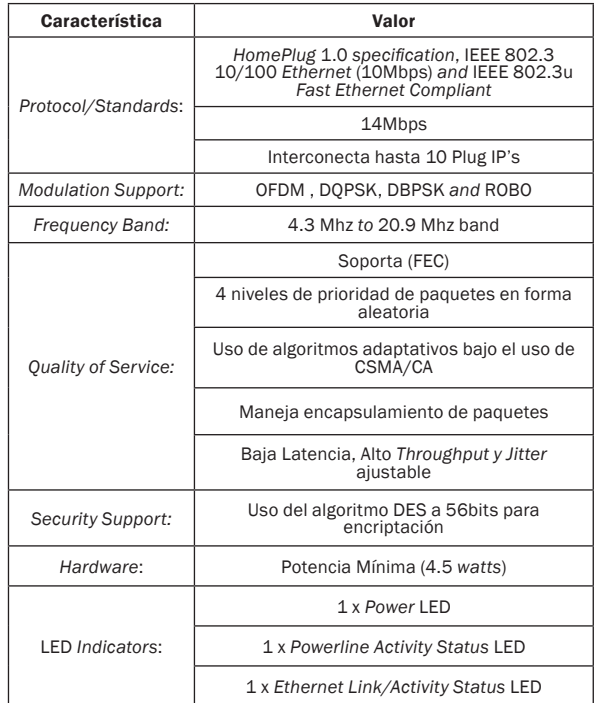

Fuente: los autores

Dadas las condiciones experimentales descritas se considera que las cinco replicaciones del experimento son suficiente garantía para medir los efectos principales y las interacciones.

## IV. MODELO ESTADÍSTICO Y ANÁLISIS DE VARIANZA PARA THROUGHPUT

En un diseño factorial de tres factores *(axbxc)* se supone que el comportamiento de la respuesta *Y* puede describirse mediante el modelo de efectos dado por:

 $Y_{ijkl} = \mu + A_i + B_j + C_k + (AB)_{ij} + (AC)_{ik} + (BC)_{jk} + (ABC)_{ijk} + \varepsilon_{ijkl}$  (2)  $i = 1, 2, \ldots a; j = 1, 2, \ldots b; k = 1, 2, \ldots c; l = 1, 2 \ldots n$ 

*En donde:* 

*a=Tamaños del paquete*

*b=distancias entre estaciones*

*c=Número de estaciones o host en la red PLC*

*n=Número de réplicas del experimento*

*Yijkl= Throughput* para un tamaño de paquete (*i*) a una distancia entre estaciones (*j*), con un número de estaciones en la red PLC (*k*), para la replicación (*l*).

*μ*=Media general del *Throughput* independiente de cualquiera de los factores considerados en el experimento.

*Ai =* Efecto del tamaño del paquete (*i*)

*Bj =* Efecto de la distancia entre estaciones (*j*)

*Ck =* Efecto del número de estaciones (*k*)

(*AB*) *ij=* Efecto de la interacción entre los factores Tamaño del Paquete y Distancia entre *host*

(*AC*) *ik=* Efecto de la interacción entre los factores Tamaño del paquete y Número de *host* 

(*BC*) *jk=* Efecto de la interacción entre los factores Distancia entre Host y Número de *host*

(*ABC*) *ijk=* Efecto de la interacción de los tres factores

*εijkl=* Error aleatorio

El estudio factorial de tres factores (A,B,C) permite investigar los efectos: A,B,C,AB,AC,BC y ABC; donde el nivel de desglose o detalle con el que pueden estudiarse depende del número de niveles utilizado en cada factor. Para el caso particular, se tienen siete efectos de interés sin considerar desglose y con ellos se pueden plantear siete

hipótesis nulas(H<sub>o</sub>) y cada una apareada con una hipótesis alternativa (H<sub>A</sub>). El ANOVA para probar cada una de estas hipótesis se ilustra en la Tabla III.

Las hipótesis de interés para los tres factores del modelo anterior y sus interacciones son:

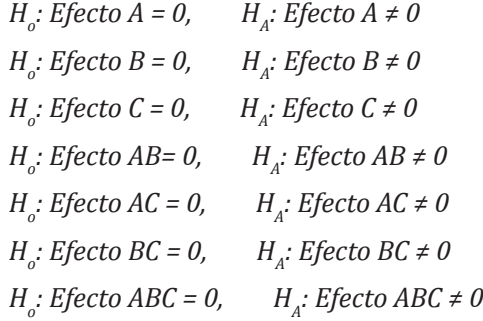

Para casos en los que todos los factores del experimento son fijos, es posible formular y probar fácilmente hipótesis acerca de los efectos principales y las interacciones. Para el caso de modelos de efectos fijos, los test para probar las hipótesis sobre cada efecto principal y las interacciones se pueden construir al dividir el *CM* correspondiente del efecto o la interacción por el  $\mathit{CM}_{\scriptscriptstyle{E}}$  Los grados de libertad para cada efecto principal son los niveles del factor menos uno y el número de grados de libertad para una interacción es el producto del número de grados de libertad asociados con los componentes individuales de esta.

#### Resumen del Procedimiento

Variable dependiente: *Throughput* Factores:

- Distancia entre estaciones
- Número de *host* o estaciones activas en la red PLC
- Tamaño del Paquete

Número de muestras experimentales: 720

## V. VALIDEZ DE LOS RESULTADOS OBTENIDOS EXPERIMENTALMENTE

La validez de los resultados obtenidos en cualquier análisis de varianza queda supeditada a que los supuestos del modelo se cumplan. Estos supuestos del modelo de ANOVA son: normalidad, varianza constante (igual varianza de los tratamientos) e independencia. Esto es, la respuesta (*Y*) debe tener una distribución normal, con la misma varianza en cada tratamiento y las mediciones deben ser independientes. Estos supuestos sobre (*Y*) se traducen en supuestos sobre el término error (*ε*) en los diferentes modelos. A continuación se realiza el análisis para cada uno de los tres supuestos:

Supuesto de Varianza Constante. Una forma de verificar el supuesto de varianza constante (o que los tratamientos tienen la misma varianza) es graficar los valores estimados contra los residuos ( $\hat{Y}_i$  *vs*  $\varepsilon_i$ ). Generalmente,  $\hat{Y}_i$  va en el eje X (horizontal) y los residuos en el eje vertical.

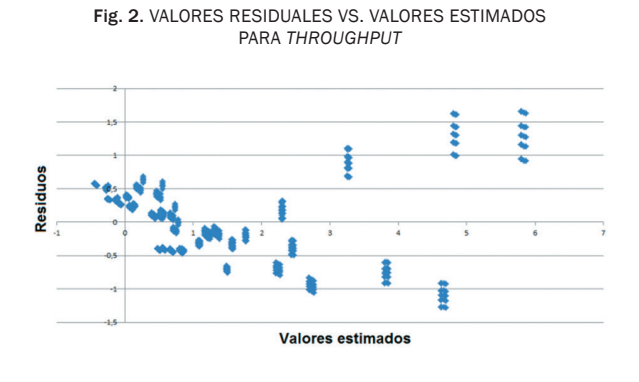

#### Fuente: Los Autores

En la Figura 2 donde se relacionan los valores residuales contra los valores estimados, se observa una ligera violación al supuesto de varianza constante, debido a una semejanza al patrón tipo "corneta" que adoptan los residuos a medida que el valor estimado va en aumento. Sin embargo, esta violación no es tan fuerte como para generar un impacto significativo en el momento de emitir conclusiones sobre el modelo propuesto.

Debe tenerse en cuenta en la interpretación de esta Gráfica que aunque existan diferencias pequeñas, estadísticamente no se consideran como diferencias significativas. Adicionalmente, deben tomarse en cuenta la cantidad de observaciones realizadas en cada uno de los factores, ya que este hecho puede llegar a impactar en la dispersión aparente de cada tratamiento.

## Supuesto de Normalidad

Un procedimiento para verificar el supuesto de normalidad de los residuos, consiste en graficar los residuos en una gráfica de probabilidad normal, la cual se incluye en la mayoría de los programas estadísticos.

FIG. 3. VALORES RESIDUALES DE THROUGHPUT EN PAPEL ORDINARIO

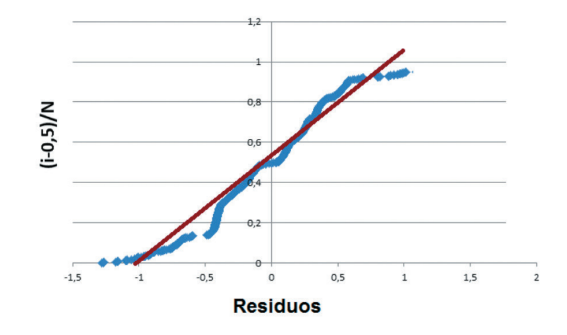

Fuente: los autores

En la figura anterior, correspondiente a la gráfica de probabilidad, se observa el cumplimiento del supuesto de normalidad de los residuos, debido a que estos se encuentran ajustados sobre la recta graficados en papel ordinario.

#### Supuesto de Independencia

El supuesto de independencia en los residuos puede verificarse si se grafica el orden en que se tomó un dato contra el residuo correspondiente.

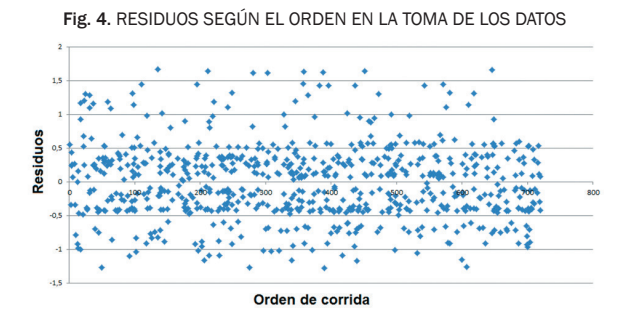

Fuente: los autores

En la Figura 4, en donde se ilustra la relación entre los valores residuales y el orden en el que fueron tomados los datos experimentalmente se observa el cumplimiento del supuesto de independencia donde los valores residuales se encuentran distribuidos de manera aleatoria sobre la horizontal.

## VI. ANÁLISIS E INTERPRETACIÓN DE LOS EFECTOS ACTIVOS

A través del uso del *software* estadístico *Statgraphics*, se realizó un análisis multifactorial de la varianza para *Throughput,* el cual realiza varios tests y gráficos para determinar qué factores tienen un efecto estadísticamente significativo en el *Throughput* como variable de salida.

En la Tabla III se muestra el resultado del análisis de Varianza correspondiente al *Throughput*: TABLA III

| Fuente de<br>Variación    | Suma de<br>Cuadrad<br>(SC) | Gr. Lib | (C.M)   | Cociente<br>(F <sub>O</sub> ) | p-Valor |
|---------------------------|----------------------------|---------|---------|-------------------------------|---------|
| A: Tamaño<br>del paquete  | 502,750                    | 5       | 100,550 | 15873,65                      | 0.00    |
| <b>B: Distancia</b>       | 0,220                      | 3       | 0,0731  | 11,551                        | 0,00    |
| C: No. Host               | 984,718                    | 5       | 196,943 | 31091,13                      | 0.00    |
| Interacción<br>AxB        | 0,138                      | 15      | 0,0091  | 1.450                         | 0.11    |
| Interacción<br>AxC        | 384,542                    | 25      | 15,3816 | 2428.279                      | 0.00    |
| Interacción<br><b>BxC</b> | 0.103                      | 15      | 0,0068  | 1,0869                        | 0,36    |
| Interacción<br>AxBxC      | 0,210                      | 75      | 0,0028  | 0,4426                        | 1,00    |
| Error                     | 3.649                      | 576     | 0.0063  |                               |         |
| <b>TOTAL</b>              | 1876.330                   | 719     |         |                               |         |

ANOVA COMPLETO PARA THROUGHPUT

Fuente: los autores

Al efecto cuyo *p-value* sea menor al valor especificado para *α*, se declara estadísticamente significativo o se dice que está activo. Es decir, aquellos valores donde *p-value<0,05*.

El análisis ANOVA descompone la variabilidad de *throughput* en las contribuciones debidas a varios factores. Puesto que se ha elegido la suma de cuadrados Tipo III (valor por defecto), se ha medido la contribución de cada factor y eliminado los efectos del resto de los factores. Los *p-value*  comprueban la importancia estadística de cada uno de los factores. Dado que según el análisis de varianza existen cuatro efectos con *p-values* inferiores a 0,05 (*A,B,C yAC*), estos factores tienen efecto estadísticamente significativo en *throughput* para un 95,0% de confianza para los cuales la hipótesis  $H_{\rho}$  se rechaza.

Por otro lado, los efectos que no influyen estadísticamente en el modelo (*AB*, *BC* y *ABC*), se podría considerar el eliminarlos y enviat sus efectos sobre el modelo al término del error (*ε*). Es muy importante tener en cuenta que la única interacción significativa estadísticamente entre los factores fue la correspondiente a la interacción AC, la cual corresponde a la interacción entre los factores Tamaño del Paquete y Número de *host* o estaciones existentes en la red PLC.

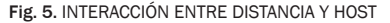

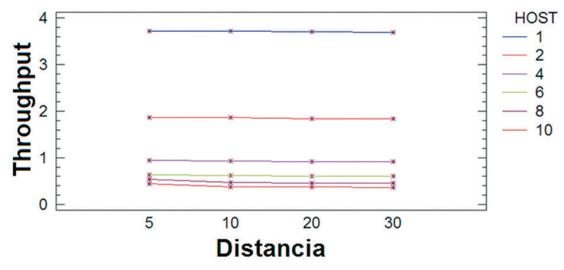

Fuente: Statgraphics Plus 5.1

En la Figura 5 se evidencia de manera visual una muy poca importancia de la interacción entre la distancia y el número de *host* existente en la red, consideradas las distancias a las cuales se efectuó el experimento (5m, 10m, 20m, 30m) debido a que las líneas se encuentran paralelas entre sí. Por otro lado, debido a que la pendiente de las rectas es muy cercana a cero, quiere decir que la influencia del factor distancia sobre el valor del *Throughput* es muy bajo.

Fig. 6. INTERACCIÓN ENTRE TAMAÑO DEL PAQUETE Y *HOST*

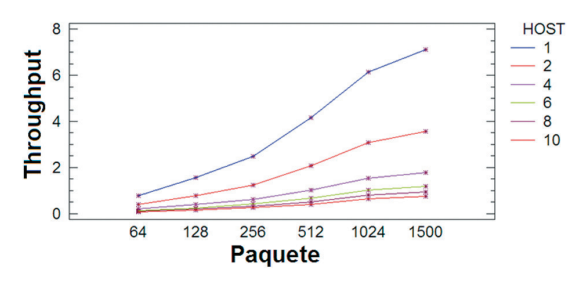

Fuente: Statgraphics Plus 5.1

En la Figura 6 se evidencia un efecto considerable en la interacción de los factores, tamaño del paquete y número de estaciones, debido al aspecto quebrado de las líneas. Por otro lado, debido a la pendiente de las rectas puede afirmarse que el *Throughput* tiende a estabilizarse alrededor de 1Mbps a medida que aumenta el tamaño del paquete y el número de estaciones; y, que la mayor influencia sobre la variable salida depende del número de estaciones que se encuentren activas en la red PLC.

Fig. 7. INTERACCIÓN ENTRE TAMAÑO DEL PAQUETE – DISTANCIA

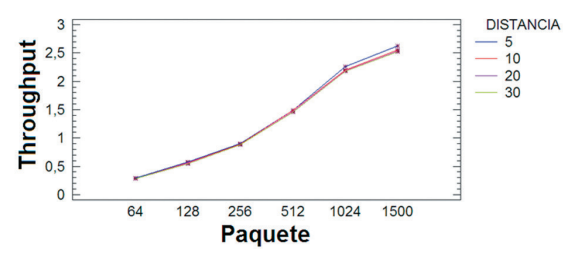

Fuente: Statgraphics Plus 5.1

En la Figura 7 se evidencia una muy poca importancia de la interacción entre el tamaño del paquete y la distancia entre estaciones, ya que las líneas se encuentran casi paralelas entre sí. Sin embargo, debido a que la pendiente de las rectas tiende a aumentar considerablemente a medida que aumenta el tamaño del paquete, refleja la fuerte influencia del tamaño del paquete como factor importante sobre el valor del *Throughput*.

## VII. ANÁLISIS DE MEDIAS

Rechazada la hipótesis nula en un análisis de varianza, es necesario ir al detalle y ver cuáles tratamientos son diferentes. Cuando se acepta la hipótesis nula  $H_o: \mu_1 = \mu_2 = ... = \mu_k = \mu$ , el objetivo del experimento está cubierto y la conclusión es que los tratamientos son iguales. Si por el contrario se rechaza  $H_{\scriptscriptstyle{\text{o}}}$  y, por consiguiente, se acepta la hipótesis alternativa *HA : μ<sup>i</sup> ≠ μ<sup>j</sup>* para algún *i ≠ j*, es necesario investigar cuáles tratamientos resultaron diferentes o cuáles tratamientos provocan la diferencia, donde el gráfico de medias y los gráficos de interacción ayudarán a interpretar los efectos significativos que el análisis de varianza no logro especificar satisfactoriamente.

El método utilizado para el análisis de medias fue el método Tukey, considerado como el más comúnmente utilizado en la comparación de pares de medias de tratamientos, el cual consiste en comparar las diferencias entre medias muestrales con el valor crítico dado por:

$$
T_{\alpha} = q_{\alpha}(k, N - k)S_{Y_{i}}(3)
$$

Donde  $S_{y_i} = \sqrt{CM_E/n}$  se obtiene del análisis ANOVA, en función del cuadrado medio del error y *n* es el número de observaciones por tratamiento, *k* es el número de tratamientos, *N-k* es igual a los grados de libertad para el error, *α* es el nivel de significancia prefijado y el estadístico *q<sup>α</sup> (k,N-k)* son puntos porcentuales de la distribución del rango estudentizado, que se pueden obtener en tablas.

Se declaran "significativamente diferentes" los pares de medias cuya diferencia muestral en valor absoluto sea mayor que *Tα*. A diferencia de los métodos LSD y Duncan, el método de Tukey trabaja con un error *α* muy cercano al declarado por el experimentador. Cuando se hace uso del método de Tukey (HSD), hay un 5,0% de riesgo de considerar uno o más pares como significativamente diferentes cuando su diferencia real es igual a cero.

## Según el tamaño del Paquete

TABLA IV

MEDIAS PARA *THROUGHPUT* SEGÚN EL TAMAÑO DEL PAQUETE

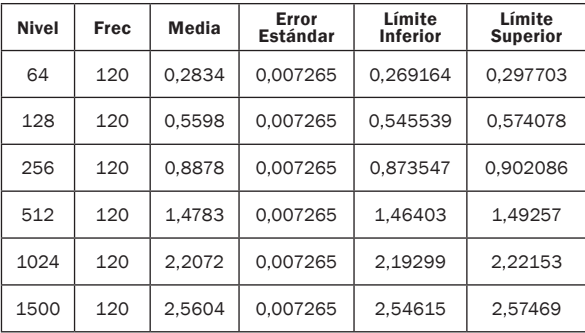

Fuente: Statgraphics Plus 5.1

Cuando se rechaza  $H_o$  mediante el ANOVA, y se concluye que no hay igualdad entre medias poblacionales de los tratamientos, pero no se tiene información específica sobre cuáles tratamientos son diferentes entre sí, el análisis de medias permite hacer una comparación visual y estadística de las medias de los tratamientos. A continuación se muestran los resultados de medias por mínimos cuadrados para *Throughput*, con un Intervalo de confianza del 95% en relación con cada uno de los factores.

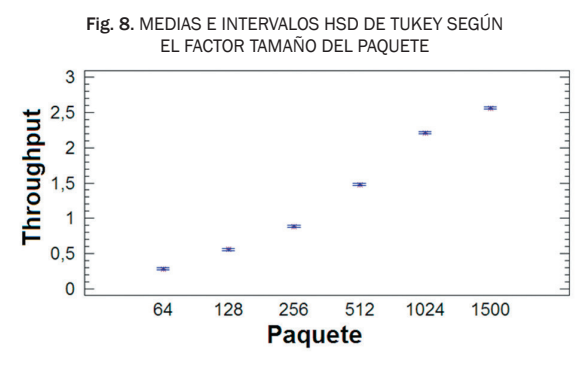

Fuente: Statgraphics Plus 5.1

#### Según la Distancia

## TABLA V MEDIAS PARA *THROUGHPUT* SEGÚN LA DISTANCIA ENTRE ESTACIONES

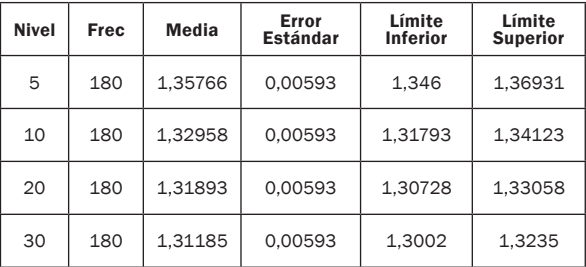

Fuente: Statgraphics Plus 5.1

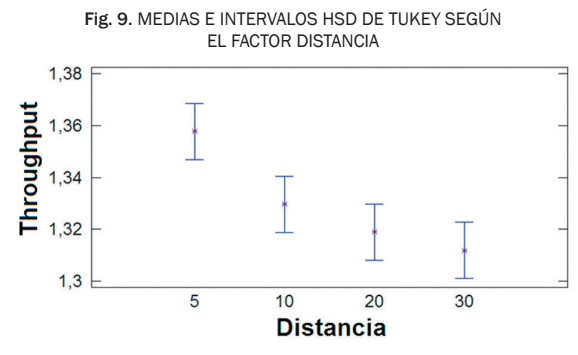

Fuente: Statgraphics Plus 5.1

#### Según el número de Host

TABLA VI.

MEDIAS PARA THROUGHPUT SEGÚN EL NÚMERO DEL HOST

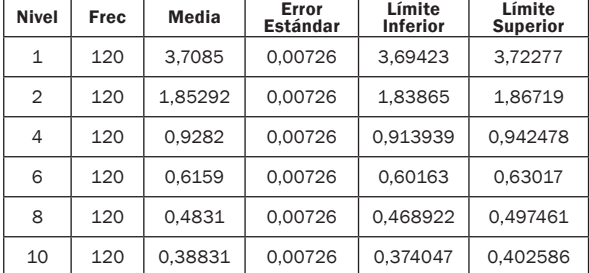

Fuente: Statgraphics Plus 5.1

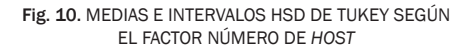

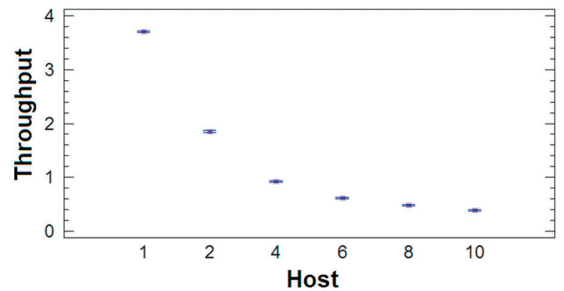

Fuente: Statgraphics Plus 5.1

Frecuencia Total: 720

Media Total: 1,32951

En las figuras anteriores se ilustra el valor del *Throughput* medio por cada nivel según el factor analizado. También se presenta el error estándar de cada media, el cual corresponde a una medida de variabilidad en la muestra. Las dos columnas de la derecha muestran los intervalos para cada una de las medias con un 95% de confianza. Según el análisis de medias, los mejores promedios se obtuvieron a medida que el tamaño del paquete aumentó y la cantidad de *host* existentes en la red era reducido. La distancia entre los *host* no

reflejo efectos significativos en el comportamiento del *Throughput*, lo cual es coherente con los resultados obtenidos previamente.

## VIII. CONCLUSIONES

La implementación de redes PLC no debe ser considerada como un reemplazo de las tecnologías existentes, sino como una solución complementaria que trabaja en conjunto con otras tecnologías de acceso. PLC ofrece una instalación simple y rápida en donde solo es necesario conectar un adaptador o MÓDEM PLC, convirtiendo cualquier toma de corriente en un punto de acceso a la red; lo que permite la transmisión simultánea de voz, datos y video sobre un mismo medio; se origina la prestación de múltiples servicios: acceso a Internet de Banda Ancha, telefonía local con protocolo de IP, aplicaciones multimedia (videoconferencia, televisión interactiva, vídeo y audio bajo demanda, juegos en red), entre otros servicios.

Un diseño experimental es una secuencia de etapas o actividades que deben realizarse para cumplir con éxito los objetivos que se persiguen. En vista de lo anterior y para óptimo desarrollo del presente estudio, fue seleccionado el tipo factorial, cuyo objetivo consiste en estudiar el efecto de varios factores sobre una o varias respuestas *(Throughput*). Para el caso particular se implementó un diseño factorial de 6x4x6=144 combinaciones de tratamientos o puntos experimentales, con tres factores de tipo cuantitativo (tamaño del paquete, número de estaciones activas en la red y la distancia en metros entre el PC-Cliente y el PC Servidor), el cual respondió satisfactoriamente a cada una de las necesidades en el proceso de investigación. El número de replicas del experimento fue cinco (5), las cuales se consideraron suficiente garantía para medir los efectos principales y las interacciones, para un total de 720 mediciones de la variable respuesta.

En todo modelo, es importante saber combinar parámetros, variables, relaciones funcionales y restricciones que formen los componentes que desarrollan la función objetivo. El análisis de varianza (ANOVA) permitió descomponer la variabilidad de *Throughput* en cada una de las contribuciones por factor, bajo un nivel de confianza del 95,0%. El análisis de varianza identificó cuatro efectos estadísticamente significativos ( ). La única interacción significativa estadísticamente entre los factores fue la interacción AC, la cual corresponde a la interacción entre los factores Tamaño del Paquete y Número de *host* o estaciones existentes en la red PLC.

Según el análisis de medias, los mejores promedios se obtuvieron a medida que el tamaño del paquete aumentaba y la cantidad de *host* existentes en la red era reducido. La distancia entre los *host* no reflejó efectos significativos en el comportamiento del *Throughput* a las distancias en las cuáles se desarrolló el experimento (5m, 10m, 20m, 30m) y que encajan dentro de una vivienda promedio. Por otro lado, se observó un efecto considerable en la interacción de los factores tamaño del paquete y número de estaciones, debido al aspecto quebrado de las líneas. Según la pendiente de las rectas en los gráficos de interacción se puede decir que el *Throughput* tiende a estabilizarse alrededor de 1Mbps a medida que aumenta el tamaño del paquete y el número de estaciones, donde se evidenció que la mayor influencia sobre la variable salida depende del número de estaciones que se encuentren activas en la red PLC.

La validez de los resultados obtenidos en cualquier análisis de varianza queda supeditada a que los supuestos del modelo (normalidad, varianza contante e independencia) se cumplan. En el caso particular, bajo el uso de gráficos de residuos se pudo comprobar los supuestos del modelo propuesto para el *Throughput*, cumplen a satisfacción con cada uno de los supuestos, y se garantiza con ello que los resultados del experimento obedecen a una muestra aleatoria de distribución normal con media cero y varianza constante.

Aunque existen herramientas de predicción que se encuentran disponibles comercialmente, su costo es muy elevado, lo cual limita su adquisición y aplicación en el entorno regional. Algunos ejemplos son: *WinProp, SitePlanner*, *CINDOOR*; sin embargo, el uso de *Iperf* como herramienta *software* de libre distribución permitió realizar diversas pruebas sobre el entorno de red basado en PLC, las cuales arrojaron resultados bastante interesantes; y brindaroo las herramientas para la definición del modelo empírico de predicción y la forma de interacción entre diversos factores inmersos en el proceso de comunicación.

La intención final de este estudio es establecer las bases para evaluar el comportamiento del *Jitter*, el cual se encuentra directamente relacionado con el rendimiento de la red PLC implementada, y considera la influencia de cada uno de los siguientes factores: el número de estaciones activas en la red, la distancia entre ellas y el tamaño del paquete; bajo las condiciones de la red eléctrica existentes en ambientes corporativos y residenciales. Sin embargo, es importante considerar que los resultados obtenidos pueden estar sujetos a modificaciones y ajustes posteriores debido al grado de sensibilidad de los instrumentos utilizados para realizar la medición y las condiciones existentes en la red en el momento de llevar a cabo el experimento.

### **REFERENCIAS**

- [1] S. M. Kumar, S. Nutan, and J.K. Diwedi, "Power Line Communication: A Survey". *International Conference On Recent Trends in Engineering, Technology & Management,* Bundelkhand Institute of Engineering & Technology, Jhansi, India. Feb. 27, 2011.
- [2] HomePlug 1.0 Specification, HomePlug Power line Alliance, Jun. 2001.
- [3] G. Held, "Understanding Broadband over Power Line", cap.1, Ed. Auerbach Publications, 2006.
- [4] N. Pavlidou, A.J. Han Vinck, and J. Yazdani, "Power Line Communications: State of the Art and Future Trends", *IEEE Communications Magazine*, vol. 41, no. 4, pp. 34-40, Apr. 2003.
- [5] Yousuf S., El-Shafei M., "Power Line Communications: An Overview - Part I." *Proc. of the 4th International Conference on Information Technology*, Dubai, pp 218-222, Nov. 2007.
- [6] X. Carcelle, "*Power Line Communications in practice*", cap. 11, Boston, Ed. Artech House, 2006.
- [7] D.C. Montgomery, "*Diseño y Análisis de Experimentos*". Ed. México, Limusa-Wiley, 2003.
- [8] R. Martínez y N. Martínez, "*Diseño de Experimentos Análisis de datos estándar y no estándar*", Bogotá D.C., Ed. Universidad Nacional de Colombia, 1997.
- [9] R.O. Kuehl, "*Principios estadísticos para el diseño y análisis de investigaciones*". México. Ed.Thompson, 2006.
- [10] W. Moreno, "*Aplicaciones al diseño y análisis de experimentos*". Bucaramanga, Ediciones UIS, 2002.
- [11] H. Gutiérrez, "*Análisis y diseño de experimentos*", Ed. México, McGraw-Hill, 2008.
- [12] J. Misurec and M. Orgon, "Modeling of Power Line Transfer of Data for Computer Simulation", *International Journal of Communication Networks and Information Security (IJCNIS)*, vol. 3, no. 2, 104-111, Aug. 2011.
- [13] J. Anatory y N. Theethayi, "Broadband Power-Line Communication Systems: Theory and Applications", cap. 3, Boston, Ed. Wit Press, 2010